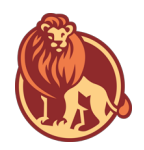

## **Nanaksar Primary School - Computing Overview**

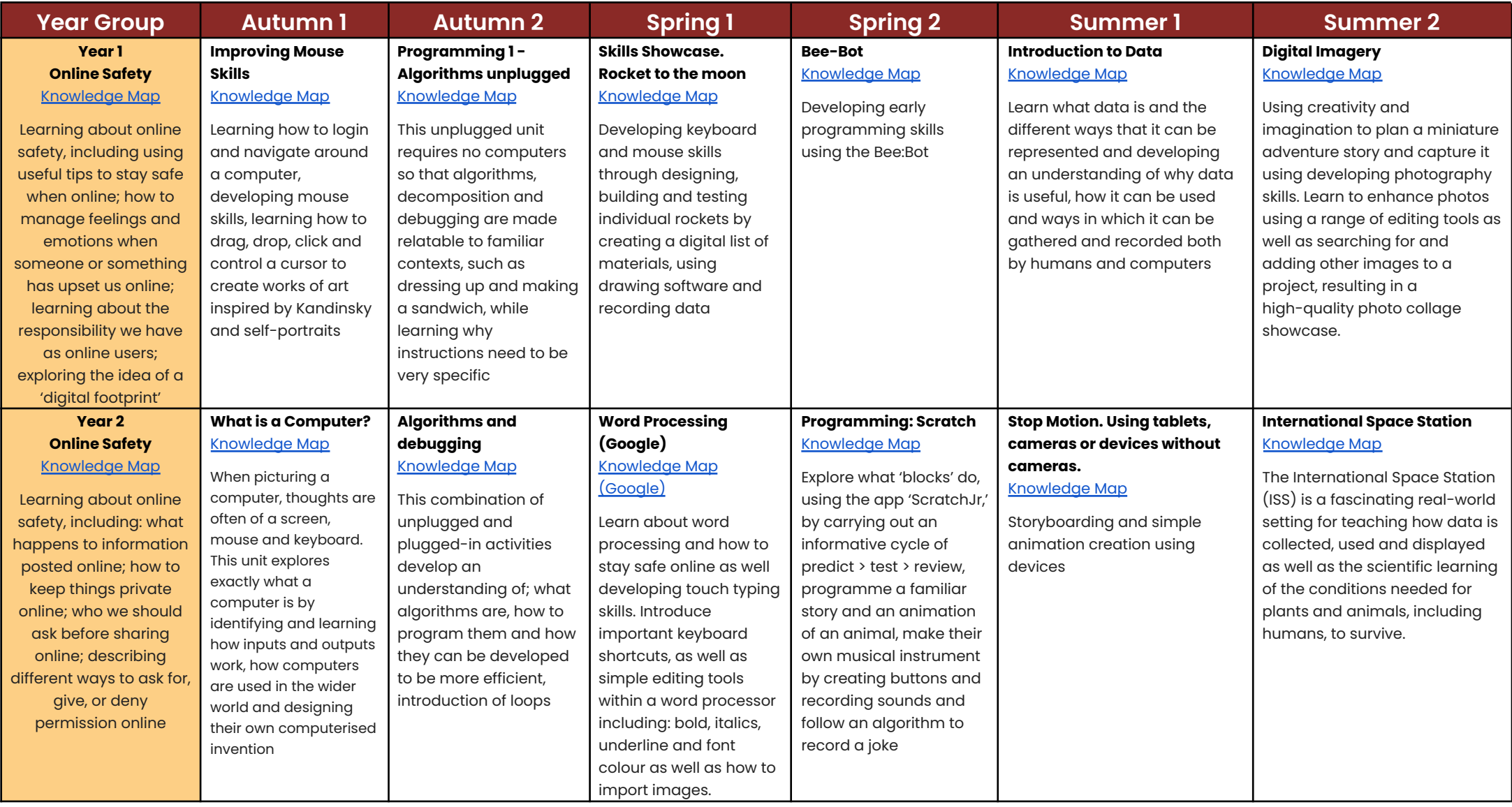

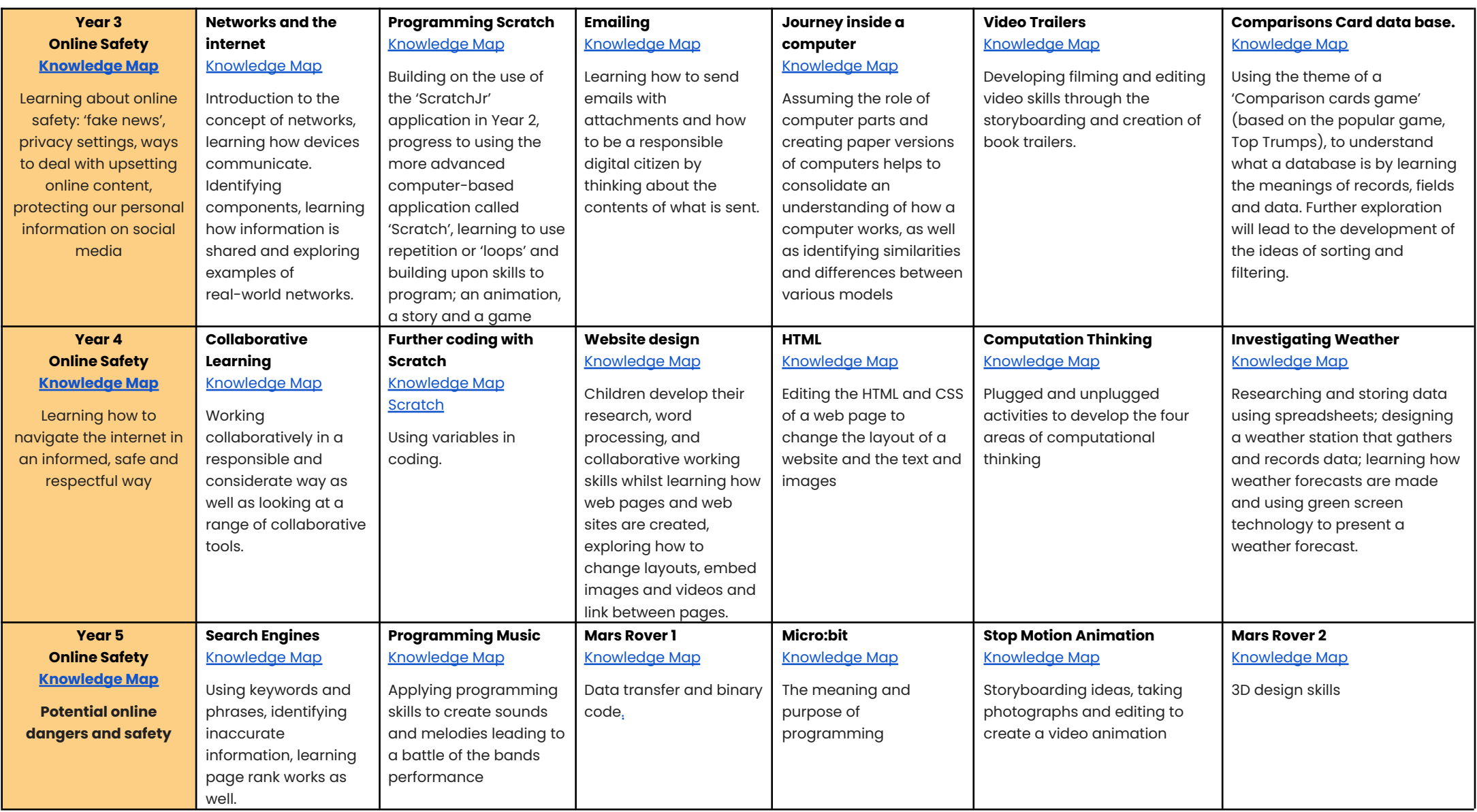

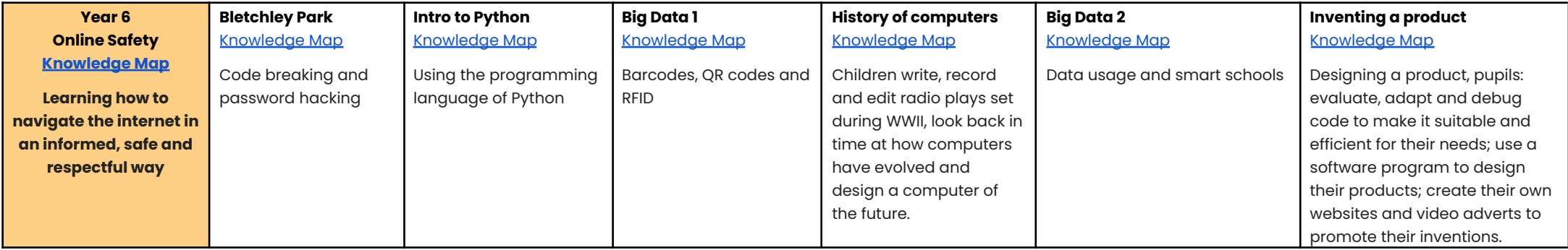